### **VACUUM FLUORESCENT DISPLAY MODULE CU20029SCPB-KV90B**

**2 Lines of 20 Characters** 

I

- **9mm High 5 x 7 Dot Matrix Font**
- **Single 12V DC Supply**
- **High Brightness Blue Green Display**
- **ASCII + Extended Character Font**
- **Low Profile Construction**
- **Asynchronous Serial Interface**
- **User Defined Display Pixels**

**The module includes the VFD glass, VF drivers and micro-controller with refresh RAM, character generation and interface logic. The RS232 serial interface is suitable for connection to a host PC serial port and accepts baud rates up to 19,200 with or without parity. Optional user SPI & I/O interfaces. User defined characters can be down loaded to the display RAM allowing any character pattern to be shown. The module features a low profile design with numerous custom options available including special fonts, application specific commands and key scanning. Please send us your request.** 

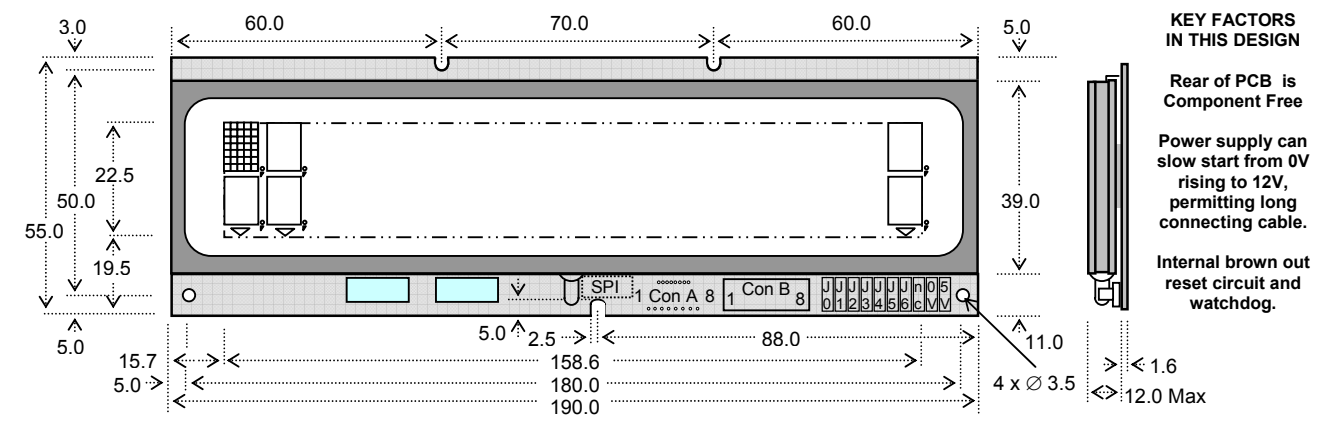

Con B is Molex 90814-0008 which mates with Molex 90327-0308. The 5V outputs on the jumper pads are for 15mA slave logic connection. **Dimensions in mm**

### **ELECTRICAL SPECIFICATION**

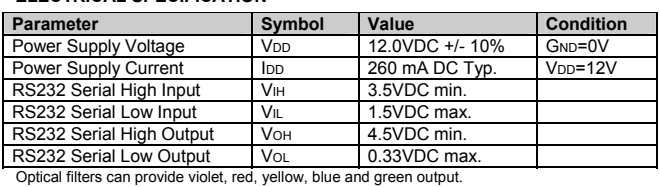

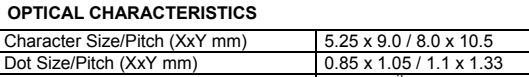

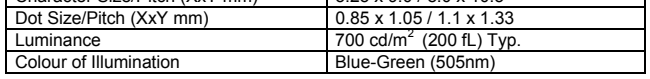

### **ENVIRONMENTAL SPECIFICATION**

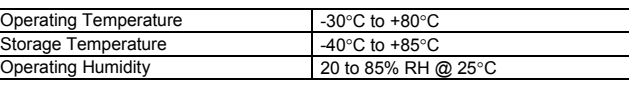

#### **SOFTWARE COMMANDS CHARACTER FONTS**  Katakana Font International Font **Command Name Hex**  $\overline{20}$  $30 |40 |50 |60$  $70<sup>1</sup>$ 80  $90$ 90 A0 B0 C0 D0 E0 F0 80 <u>ajarrez</u><br>1884 18 <u>Fanas</u> Back Space 108  $\alpha$  $\frac{1}{\sqrt{3}}$ Ū 一句目 <u>e de Capital<br>La Capital<br>La Capital de Capital</u><br>La Capital de Capital Horizontal Tab 09  $\overline{01}$ 可宇宙 13 a 圓 Line Feed 0A Ŧ  $\overline{\text{02}}$  $\frac{1}{4}$ Cursor Home\* 0C <u>aist</u><br>Eist  $\overline{03}$ ₩ F ŤÉ Carriage Return 0D<br>Clear Display\* 0E  $\overline{04}$ Clear Display\* <u>al </u> <u>Ueux</u><br>Vfvr  $_{05}$ XON (software handshaking) 11 मिछो गाउँ जि <u>inist</u> Scroll Write Mode 12  $_{06}$ <u>äõebis</u>  $rac{1}{3}$ <u>ŭsuar</u><br>Xhxee XOFF(software handshaking) 13  $\overline{07}$ 第6ラ半叉ラ<br><u>ロ・イクネリ</u> Normal Write Mode\* 14  $_{08}$ 方案房系面<br>第六四四章 Cursor On 15  $\overline{09}$ Y<br>E<br>C ÿnä Cursor Off\* 16  $_{00}$  $\frac{1}{2}$ Τ Set Decimal Point On 17<br>Set Comma Tail On 18 o - i عانات ÷ Ţ  $0B$ <u>TEh</u> Set Comma Tail On  $4\,$  s Ш, Set Arrow On 19  $_{\rm oc}$ þ. <u> 9 || 5 || 7 || 7</u> ●忙 Arrow, Point & Comma Off 1A  $_{0}$  $\left|\mathbf{=}\right|\left|\mathbf{q}\right|$  $240$  $m \geq |\tau|$  $\hfill \Box$  $\omega_{\rm{eff}}$ Escape 18 酒  $_{0 \rm E}$ n x  $\frac{|\mathbb{U}| \neq |\mathbb{B}|}{|\mathbb{U}|}$ Ť > Report STATUS +41 ÷  $0\mathsf{F}$ 軍の際 Ŧ Ţ | J. | ... | ▶ Report RAM Check Sum +43  $\sim$ ī. → Cursor Position +48<br>
→ Software Reset +49 ÷ n If J5 is Open, 'R  $\geq$  Software Reset +49<br>  $\geq$  Set Luminance to 50% +4C 端 is sent to host if TS φ पणण 90 ЫЫЬ  $\triangleright$  Set Luminance to 50% power 'on' or Haalo ¾ Power Down (40mA typ) +4D watchdog reset. AØ lэ le In |a|a|a|k|a|m H lol ni  $\frac{1}{4}$ 而 ¾ Report Version +53 ाहा J. BØ If parity error, 'P' ¾ Cursor Blink On +54 ī is sent to host. τ cø  $\mathcal{H}^{\bullet}$ User Defined Font 1C  $\frac{1}{100}$ |r | ||| | ||∎ | W H H. Set to International Font\* 1D \* Reset Default.  $\begin{tabular}{c|c|c|c|c} \hline \text{cust} & \text{no} & \text{no} & \text{no} \\ \hline \text{Cust} & \text{no} & \text{no} & \text{no} \\ \text{and commands} & \text{re} & \text{re} & \text{re} & \text{re} & \text{re} & \text{re} & \text{re} \\ \hline \text{available.} & & & & & \text{Russian Font} \end{tabular}$ E0 P <u>э |ні </u> Set to Katakana Font 1E Ŀ  $\mathcal{C}^{\mathcal{A}}_{\mathcal{A}}$ Custom fonts Set to Russian Font 1F and commands  $\mathbf{r}$ Selected Font Characters 20 – FF Mixing Fonts is Permitted

#### **INTERFACE CONNECTORS**

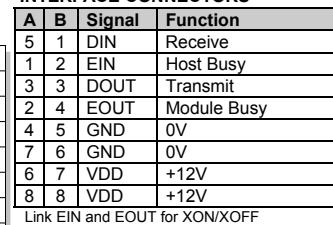

CONA is a dual hole 2mm/2.54mm pitch array

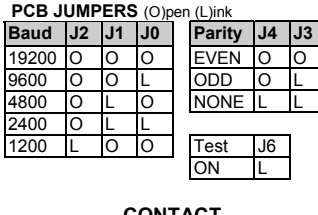

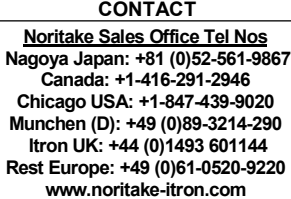

Subject to change without notice. IUK Doc Ref: 61535 Iss:9 28Feb11

## **NORITAKE ITRON VFD MODULES 2x20, 9mm Dot Character**

# **VACUUM FLUORESCENT DISPLAY MODULE CU20029SCPB-KV90B**

### **SOFTWARE COMMANDS**

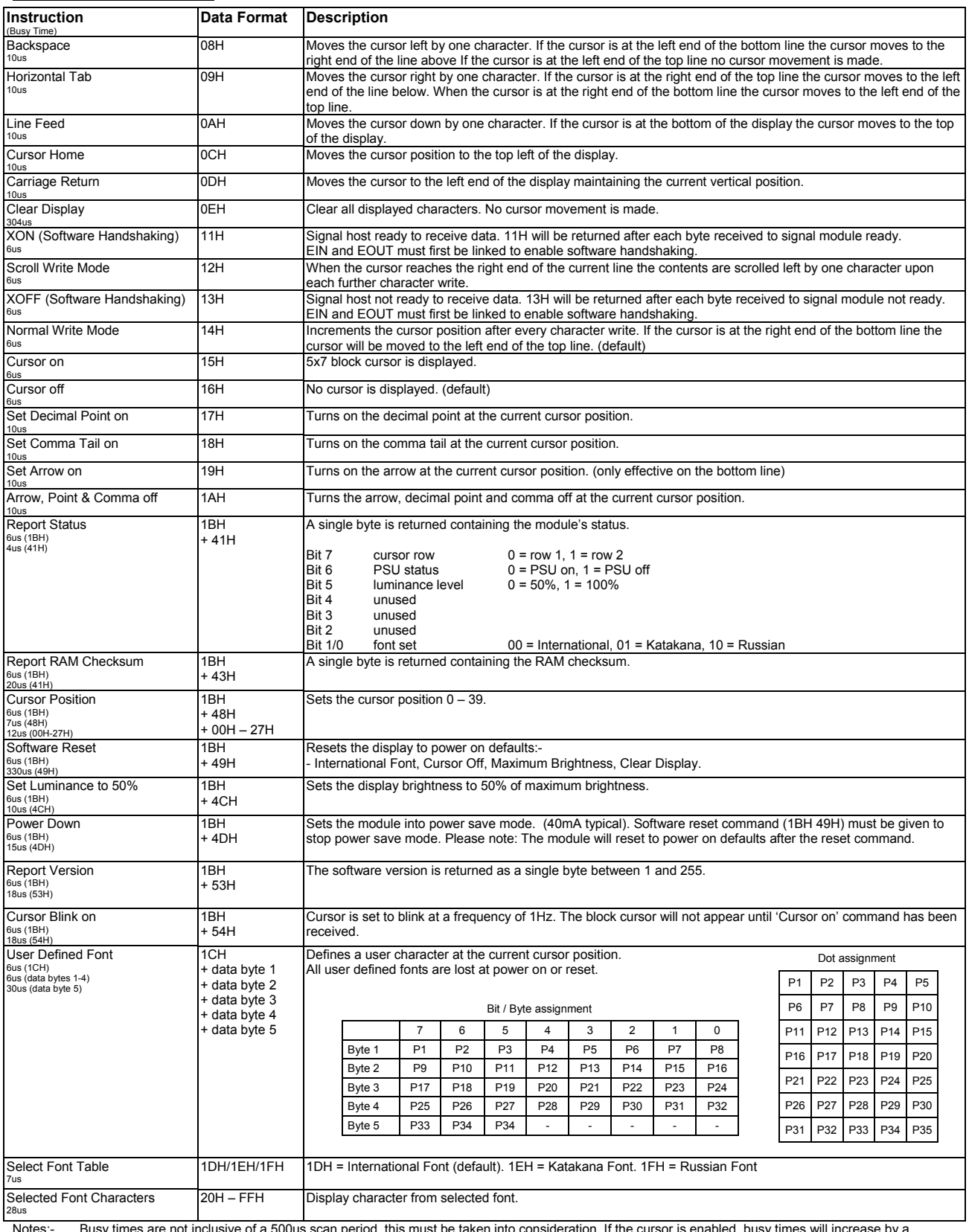

Notes:- Busy times are not inclusive of a 500us scan period, this must be taken into consideration. If the cursor is enabled, busy times will increase by a<br>further 50us. Cursor position (00H) is the top left of the display

# **NORITAKE ITRON VFD MODULES 2x20, 9mm Dot Character**